There are 685 students in the dataset.  $Y =$  PartyDays (days per month the student reported that they go to parties) and there is one categorical variable, "Seat" which is a response to the question "Where do you typically sit in a classroom – in the front, middle or back?" We want to know if population mean for "Party Days" differ for students who typically sit in the 3 classroom locations. If so, we want to know which locations have means that are significantly different.

```
> attach(Student0405) #So we don't have to type the data set name each time 
> tapply(PartyDays,Seat,mean) #Gives means for each group 
    Back Front Middle
```

```
8.507463 5.295302 8.027363
```
- > tapply(PartyDays,Seat,sd) #Gives standard deviations; they are very close Back Front Middle
- 5.379921 5.143224 5.386484
- > tapply(PartyDays,Seat,length) #Gives sample sizes for each group Back Front Middle
	- 134 149 402
- > boxplot(PartyDays~Seat) #Get a picture of the data

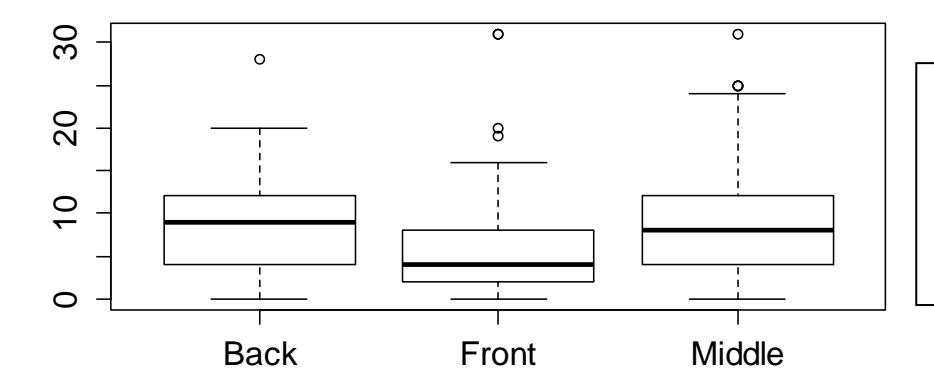

Note that the maximum answer is 31, since these are days per month. There are some outliers, but with such a large sample size that's fine. Values for the "Front" group look smaller; Back and Middle look similar.

```
> Party<-aov(PartyDays~Seat) #Fit the ANOVA model 
> Party #This shows SS, DF, and the square root of MSE.
Call: 
   aov(formula = PartyDays ~ Seat)Terms: 
                       Seat Residuals 
Sum of Squares 971.552 19399.198 
Deg. of Freedom 2 682 
Residual standard error: 5.333345 
Estimated effects may be unbalanced 
> summary(Party) #This provides the usual ANOVA Table 
              Df Sum Sq Mean Sq F value Pr(>F) 
Seat 2 972 485.8 17.08 5.79e-08 *** 
Residuals 682 19399 28.4 
- - -Signif. codes: 0 '***' 0.001 '**' 0.01 '*' 0.05 '.' 0.1 ' ' 1 
Note that we can reject H_0: Population mean party days are the same for students in the 3 seat
locations. Let's check the conditions, then find out which means are significantly different.
```
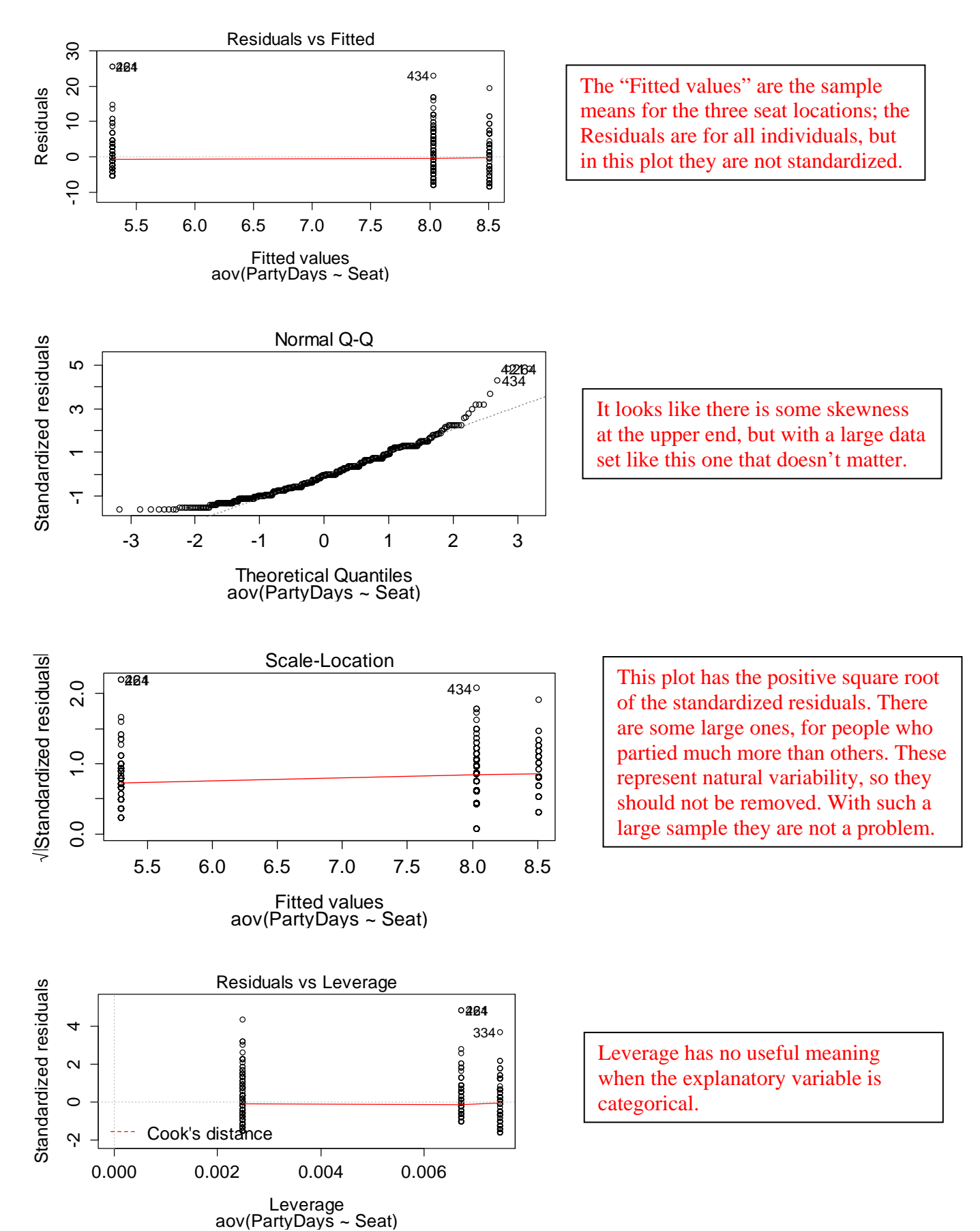

```
> #If you want the test statistic and p-value only 
> oneway.test(PartyDays~Seat,var.equal=T) 
     One-way analysis of means 
data: PartyDays and Seat 
F = 17.078, num df = 2, denom df = 682, p-value = 5.793e-08
> TukeyHSD(Party,ordered=T) #Get Tukey CIs with means ordered 
  Tukey multiple comparisons of means 
    95% family-wise confidence level 
    factor levels have been ordered 
Fit: aov(formula = PartyDays ~ Seat)$Seat 
diff lwr upr padj
Middle-Front 2.7320612 1.5305652 3.933557 0.0000004 
Back-Front 3.2121607 1.7207392 4.703582 0.0000016 
Back-Middle 0.4800995 -0.7694966 1.729696 0.6389475
```

```
> #Note that Front is significantly different from Middle and Back 
> plot(TukeyHSD(Party))
```
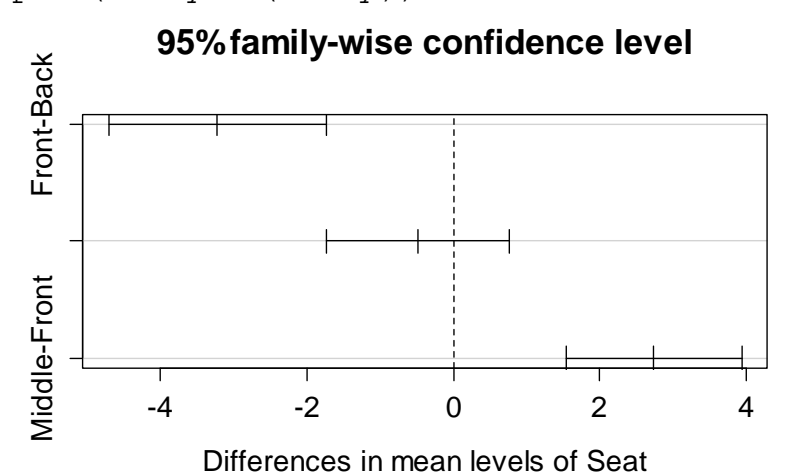

Note that the only interval that covers 0 is the one for Middle – Back (not labeled), again verifying that the populations mean party days differ for Front and Back, and for Front and Middle, but we cannot conclude that they differ for Middle and Back.

We can also do pairwise t-tests for all pairs of means. The results show (again) that the population means for Middle and Back are not significantly different, but the other pairs are: > pairwise.t.test(PartyDays,Seat,p.adj="none")

Pairwise comparisons using t tests with pooled SD

data: PartyDays and Seat

```
 Back Front 
Front 5.4e-07 - 
Middle 0.37 1.3e-07
```
P value adjustment method: none

The LSD method can be done "by hand" by constructing the intervals using individual R commands, but it's better to use the Tukey method.